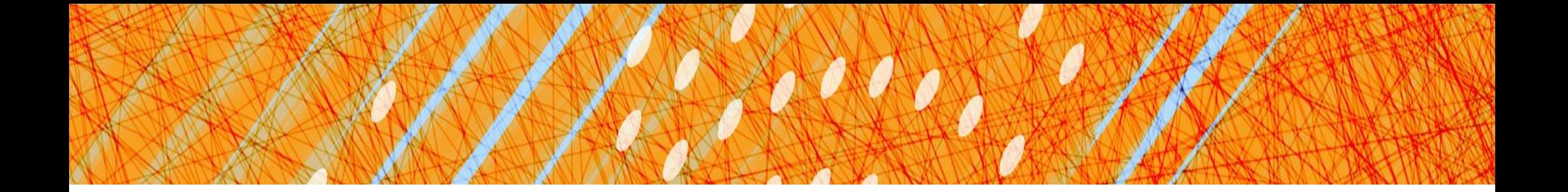

### Processes & Threads

#### CS 4410 Operating Systems

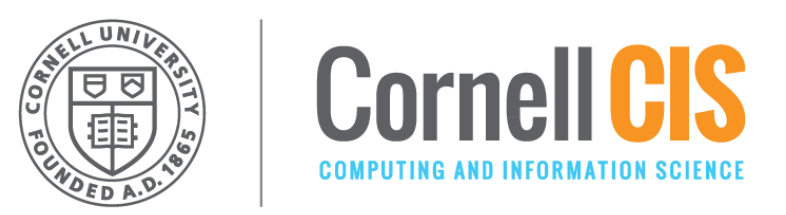

[R. Agarwal, L. Alvisi, A. Bracy, M. George, E. Sirer, R. Van Renesse]

#### Processes!

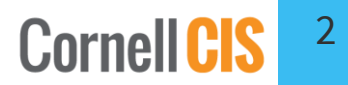

## What is a Program?

Program is a file containing:

- executable code (machine instructions)
- data (information manipulated by these instructions)
- that together describe a computation
- Resides on disk
- Obtained via compilation & linking

### What is a Process?

- An instance of a program
- An abstraction of a computer:

Address Space + Execution Context + Environment

#### *A good abstraction:*

- is portable and hides implementation details
- has an intuitive and easy-to-use interface
- can be instantiated many times
- is efficient and reasonably easy to implement

### Process != Program

A program is passive: code + data

A process is *alive:* code + data + stack + registers + PC…

Same program can be run simultaneously. (1 program, 2 processes)

- **> ./bestprogram &**
- **> ./bestprogram &**

## CPU runs each process directly

But *somehow* each process has its own:

- Registers
- Memory
- I/O resources
- "thread of control"

## Process Control Block (PCB)

For each process, the OS has a PCB containing:

- location in memory
- location of executable on disk
- which user is executing this process
- process privilege level
- process identifier (pid)
- process arguments (for identification with ps)
- process status (Ready, waiting, finished, *etc.*)
- register values
- scheduling information
- PC, SP, eflags/status register *… and more!*

#### *Usually lives on the kernel stack*

Who should be allowed to start a process?

#### Possibility #1: Only the kernel may start a process

#### Possibility #2: User-level processes may start processes

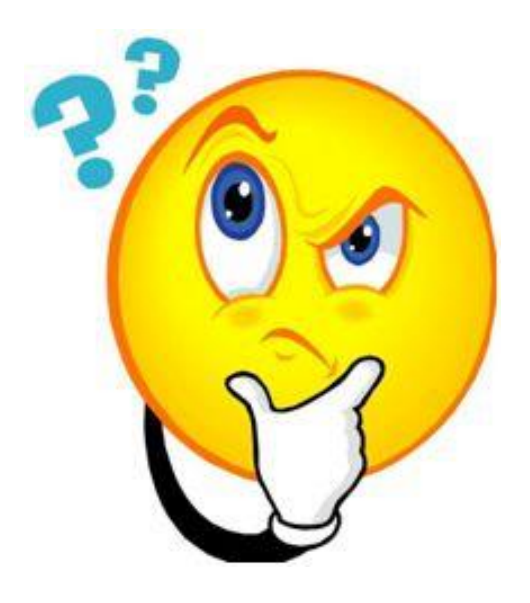

## System Call Interface

#### Skinny! (why?)

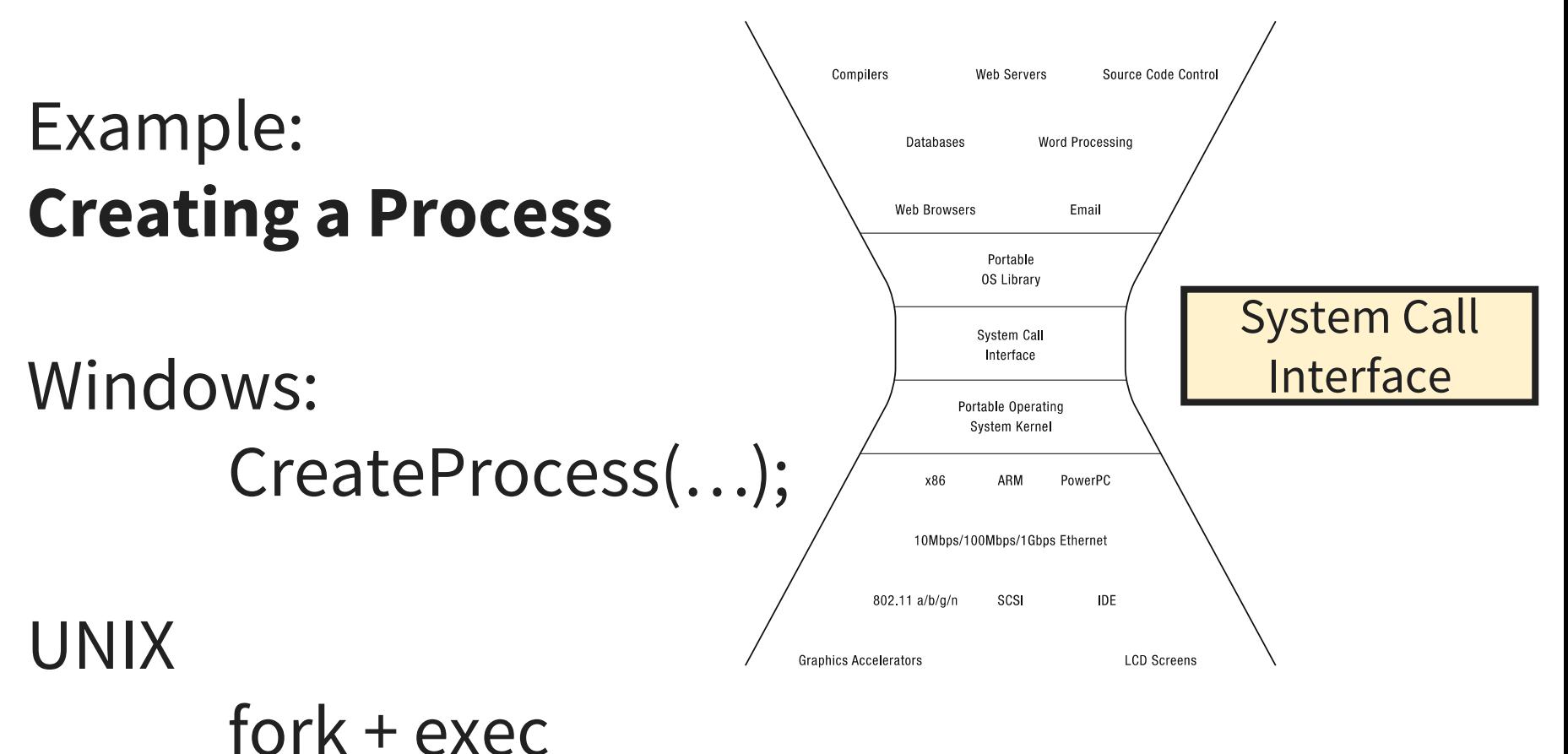

### **System Call: CreateProcess** (Simplified)

#### if (!CreateProcess(

NULL, // No module name (use command line) argv[1],// Command line NULL, // Process handle not inheritable NULL, // Thread handle not inheritable FALSE, // Set handle inheritance to FALSE 0, // No creation flags NULL, // Use parent's environment block NULL, // Use parent's starting directory &si, // Pointer to STARTUPINFO structure &pi ) // Ptr to PROCESS INFORMATION structure

#### ) [Windows] 10

### Beginning a Process via **CreateProcess**

#### **Kernel has to:**

- Allocate ProcessID
- Create & initialize PCB in the kernel
- Create and initialize a new address space
- Load the program into the address space
- Copy arguments into memory in address space
- Initialize h/w context to start execution at "start"
- Inform scheduler that new process is ready to run

#### **System Call: CreateProcess** (Simplified) **fork** (actual form)

int pid = fork( **void** ☺ NULL, // No module name (use command line) argv[1],// Command line NULL, // Process handle not inheritable NULL, // Thread handle not inheritable FALSE, // Set handle inheritance to FALSE  $-9$ ,  $-4/$  No creation flags NULL, // Use parent's environment block NULL, // Use parent's starting directory &si, // Pointer to STARTUPINFO structure  $\rightarrow$ 

)

[UNIX]

#### **Beginning a Process via CreateProcess fork()**

#### **Kernel has to:**

- Allocate ProcessID
- Create & initialize PCB in the kernel
- Create and initialize a new address space
- Load the program into the address space
- Copy arguments into memory in address space
- Initialize the address space with a copy of the entire contents of the address space of the parent
- Initialize h/w context to start execution at "start"
- Inherit execution context of parent (*e.g.*, open files)
- Inform scheduler that new process is ready to run

#### [UNIX]

## Creating and Managing Processes

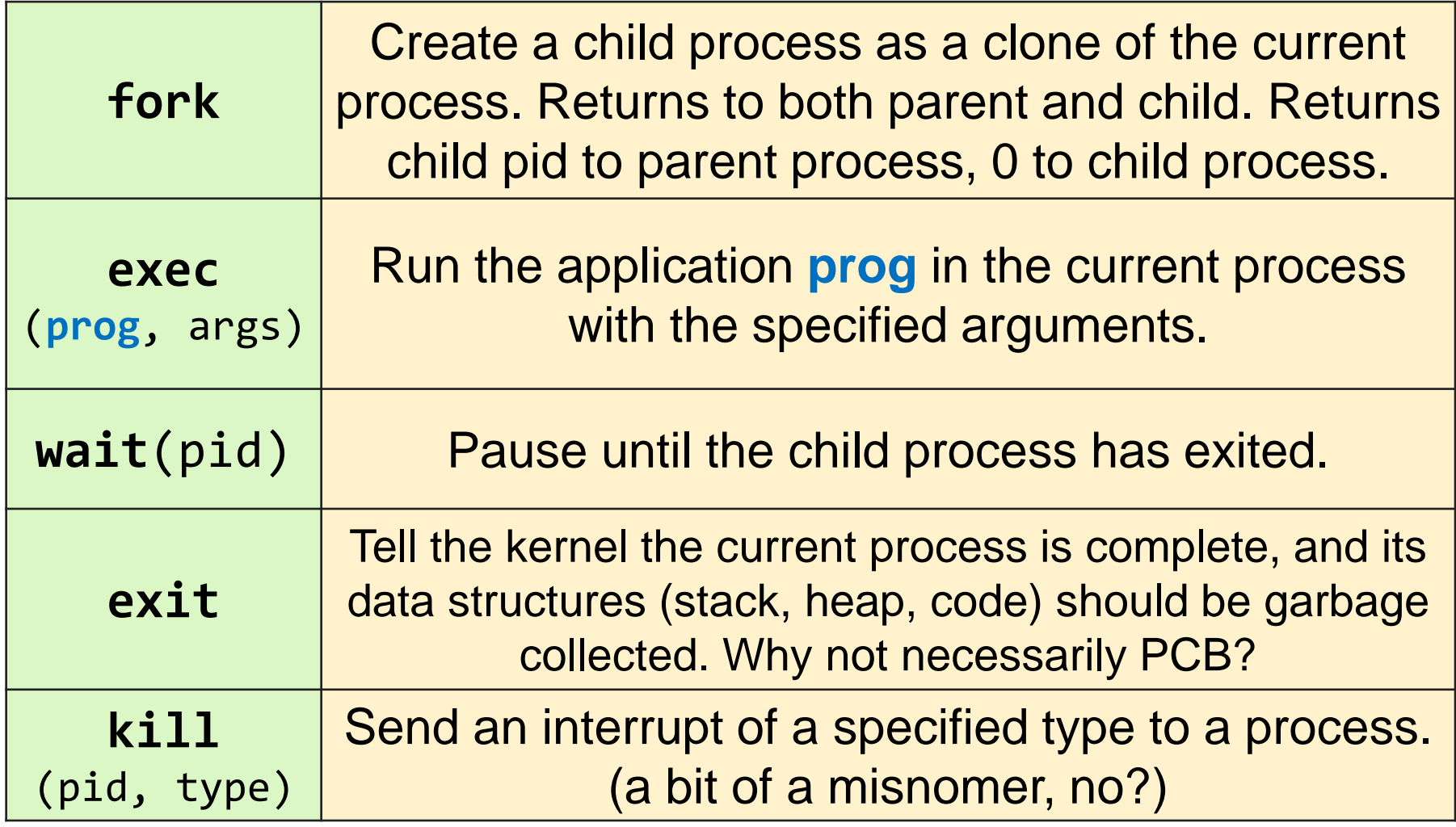

#### [UNIX] <sup>14</sup> [UNIX]

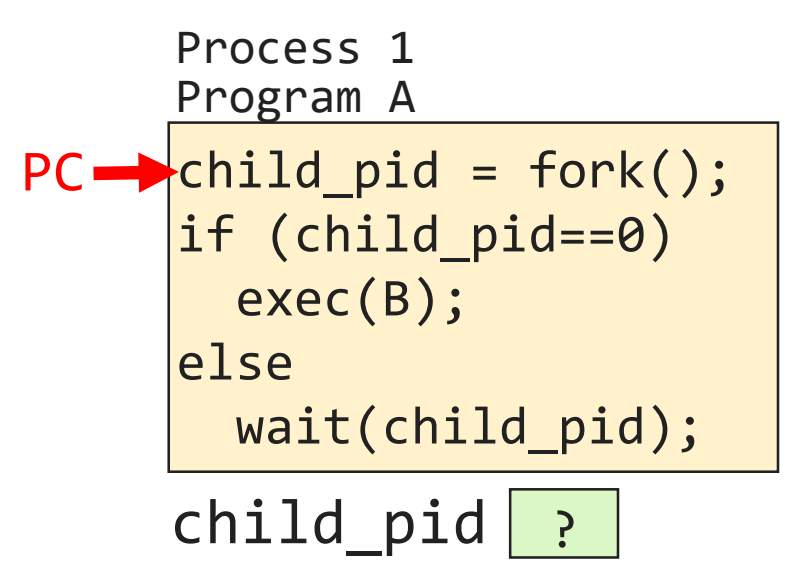

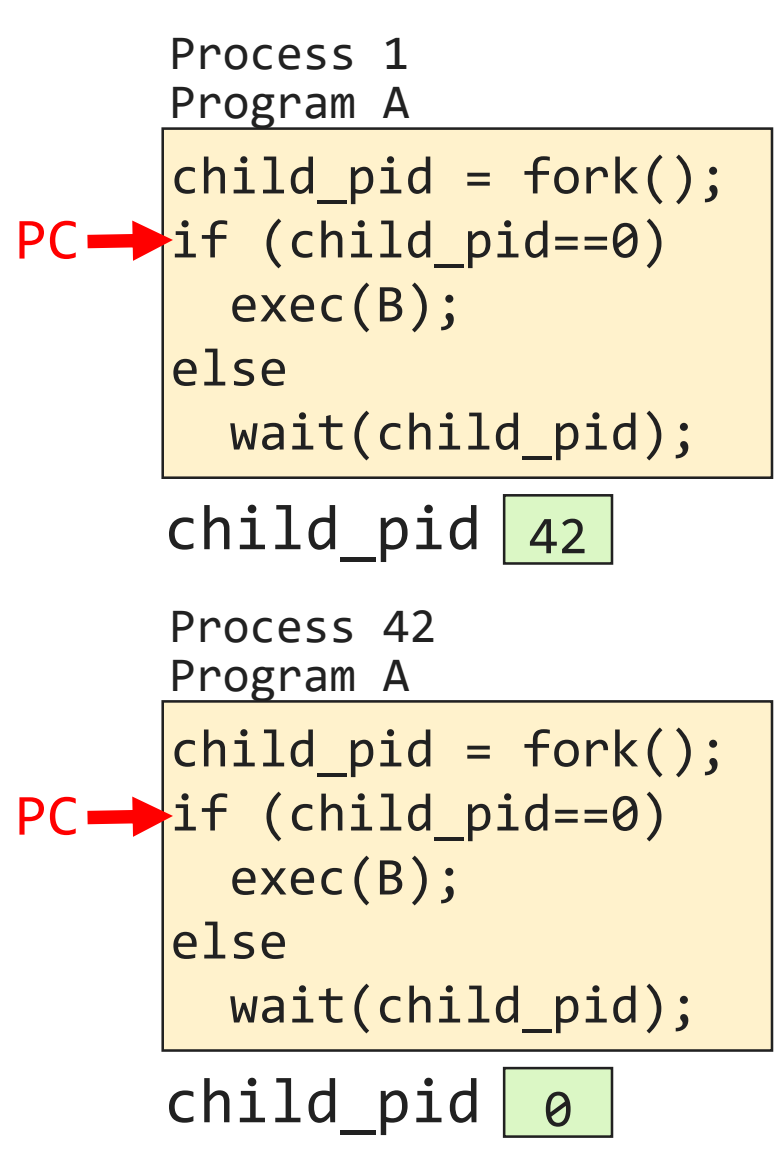

*fork returns* 

*twice!*

[UNIX ]

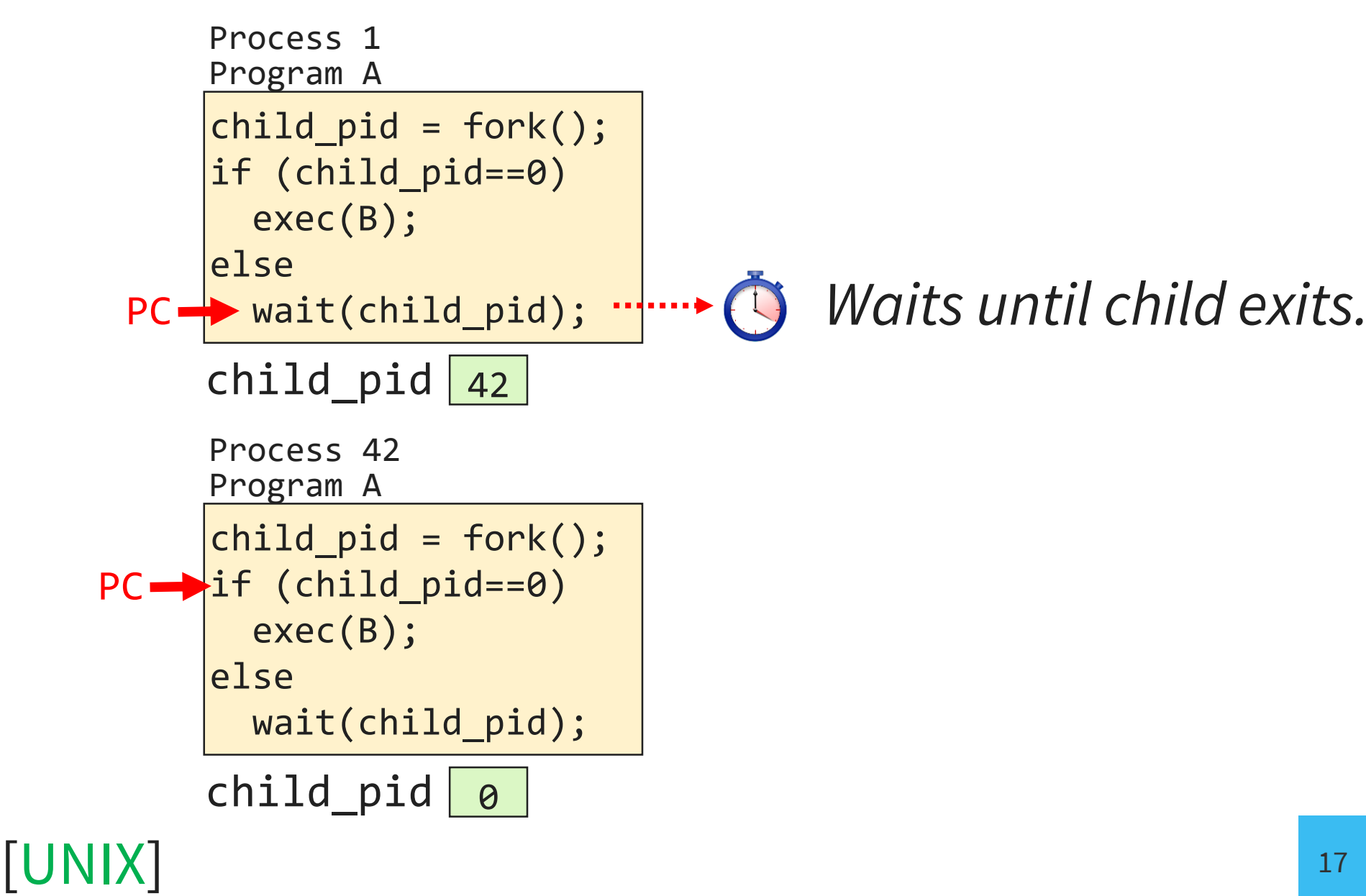

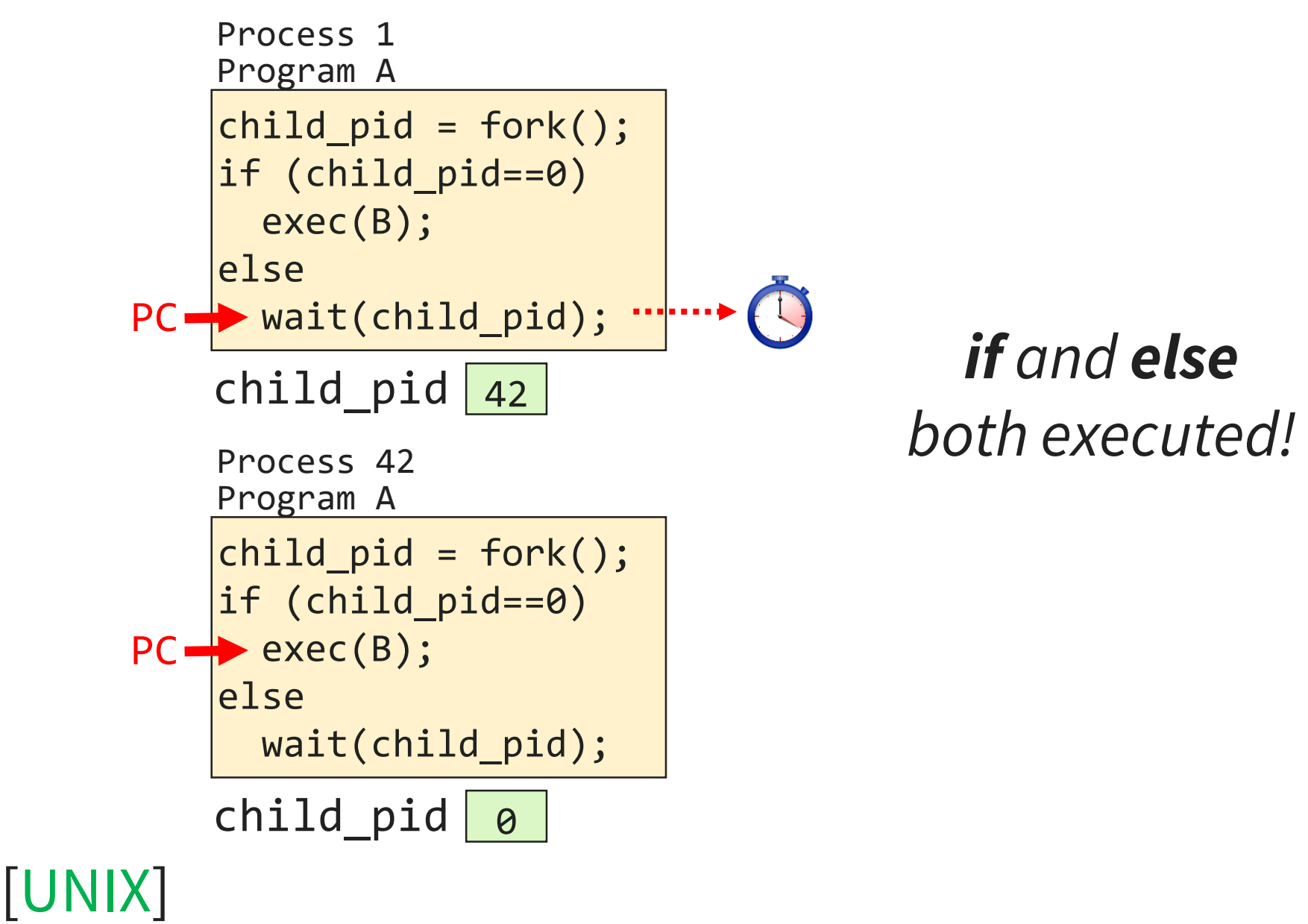

18

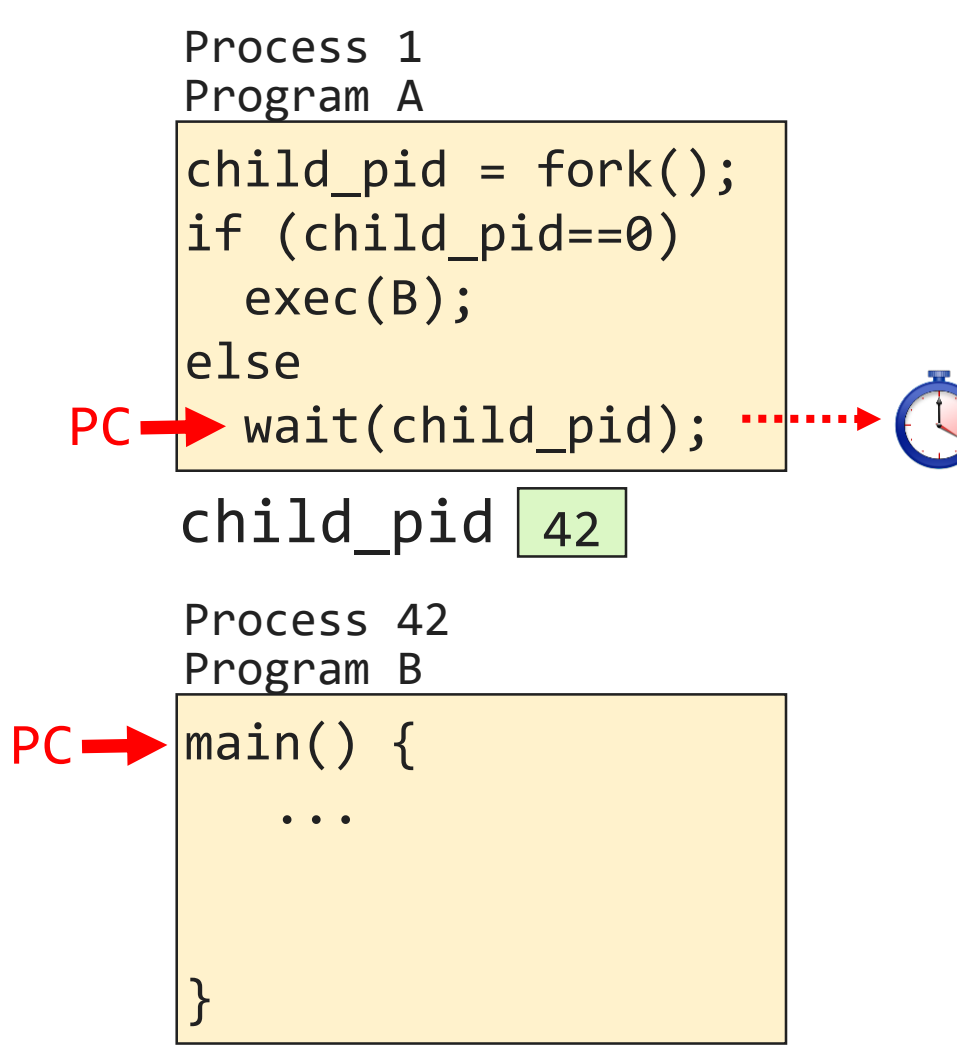

#### [UNIX ]

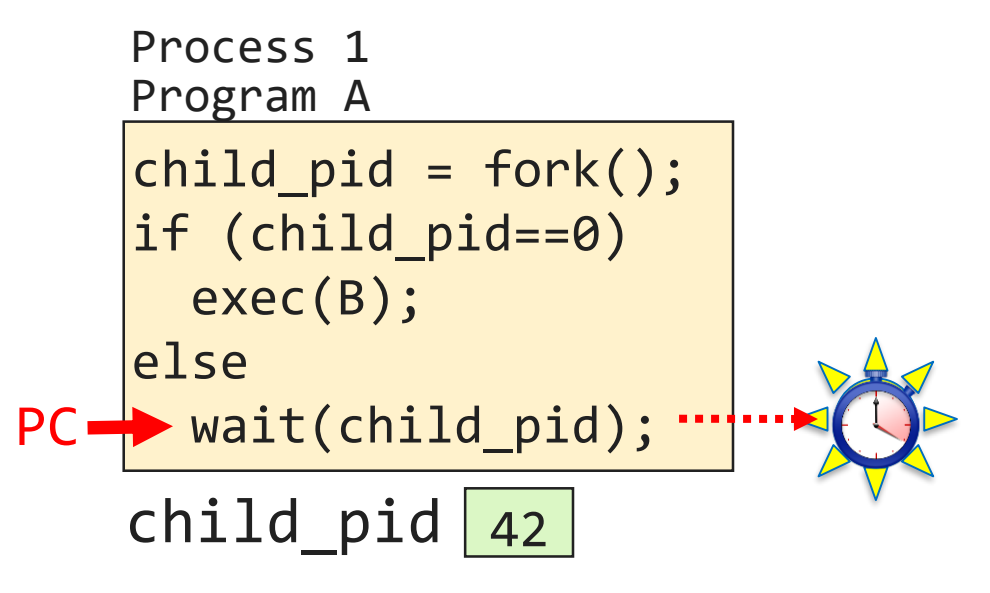

#### [UNIX]

## Signals (virtualized interrupt)

Allow applications to behave like operating systems.

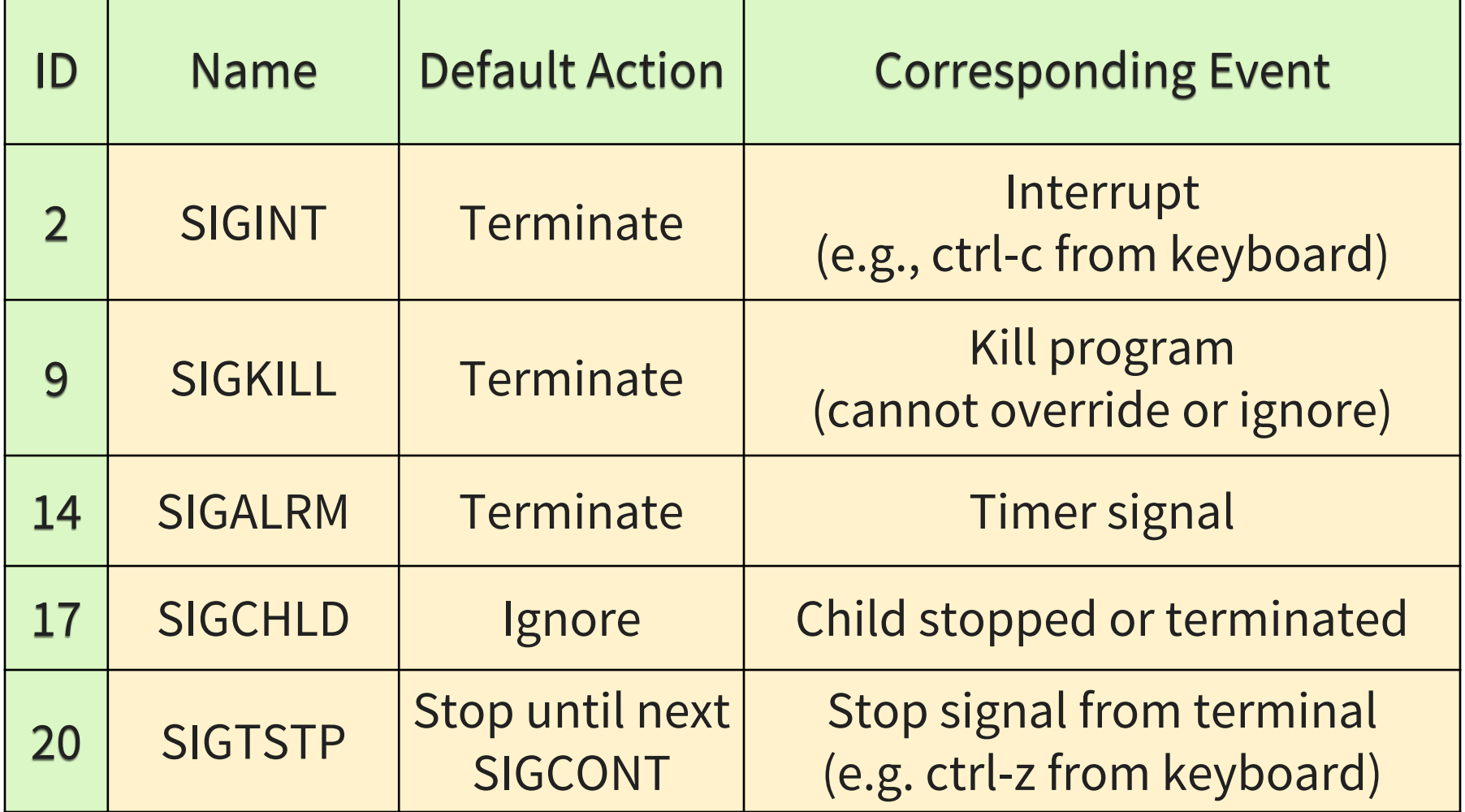

## Sending a Signal

Kernel delivers a signal to a destination process

For one of the following reasons:

- Kernel detected a system event (*e.g.*, div-by-zero (SIGFPE) or termination of a child (SIGCHLD))
- A process invoked the **kill system call** requesting kernel to send signal to another process
	- debugging
	- suspension
	- resumption
	- timer expiration

## Receiving a Signal

A destination process receives a signal when it is forced by the kernel to react in some way to the delivery of the signal.

#### Three possible ways to react:

- 1. Ignore the signal (do nothing)
- 2. Terminate process (+ optional core dump)
- 3. Catch the signal by executing a user-level function called signal handler
	- Like a hardware exception handler being called in response to an asynchronous interrupt

## Signal Example (signal.c)

}

```
int main() {
   pid t pid[N];
   int i, child_status;
  for (i = 0; i < N; i++) // N forks
       if ((pid[i] = fork()) == 0) {
          while(1); //child infinite loop
       }
   /* Parent terminates the child processes */for (i = 0; i < N; i++) ( // parent continues executing
       printf("Killing proc. %d\n", pid[i]);
      kill(pid[i], SIGINT);
   }
   /* Parent reaps terminated children */
   for (i = 0; i < N; i++) {
       pid_t wpid = wait(&child_status);
       if (WIFEXITED(child status)) // parent checks for each child's exit
           printf("Child %d terminated w/exit status %d\n", wpid,
                 WEXITSTATUS(child status));
       else
           printf("Child %d terminated abnormally\n", wpid);
   } 
   exit(0);
```
## Handler Example (handler.c)

```
void int handler(int sig) {
   printf("Process %d received signal %d\n", getpid(), sig);
   exit(0);}
int main() {
   pid t pid[N];
   int i, child status;
   signal(SIGINT, int handler); //register handler for SIGINT
   for (i = 0; i < N; i++) // N forks
       if ((pid[i] = fork()) == 0) {
          while(1); //child infinite loop
       } 
   for (i = \theta; i < N; i++) { // parent continues executing
       printf("Killing proc. %d\n", pid[i]);
       kill(pid[i], SIGINT);
   }
   for (i = 0; i < N; i++) {
       pid t wpid = wait(&child status);
       if (WIFEXITED(child status)) // parent checks for each child's exit
           printf("Child %d terminated w/exit status %d\n", wpid,
                   WEXITSTATUS(child status));
       else
           printf("Child %d terminated abnormally\n", wpid);
   } 
   exit(0);}
```
### Context Switch

- Exchange current running process for another runnable process
- Similar to interrupt handling:
	- Save the registers of process 1 on its stack
	- Save the SP and PC of process 1 in its PCB
	- Restore the SP and PC of process 2 from its PCB
	- Restore the registers of process 2 from its stack
- Also: change virtual memory address space from process 1 to process 2\*

(Virtual memory details coming later)  $26$ 

### Threads!

#### Other terms for threads:

- Lightweight Process
- Thread of Control
- Task

# What happens when…

Apache wants to run multiple concurrent computations?

- Two heavyweight address **Heap Apache** spaces for two concurrent computations?
- What is distinct about these address spaces?

(shown contiguous to look nicer) 0x00000000 Physical address space Each process' address space by color

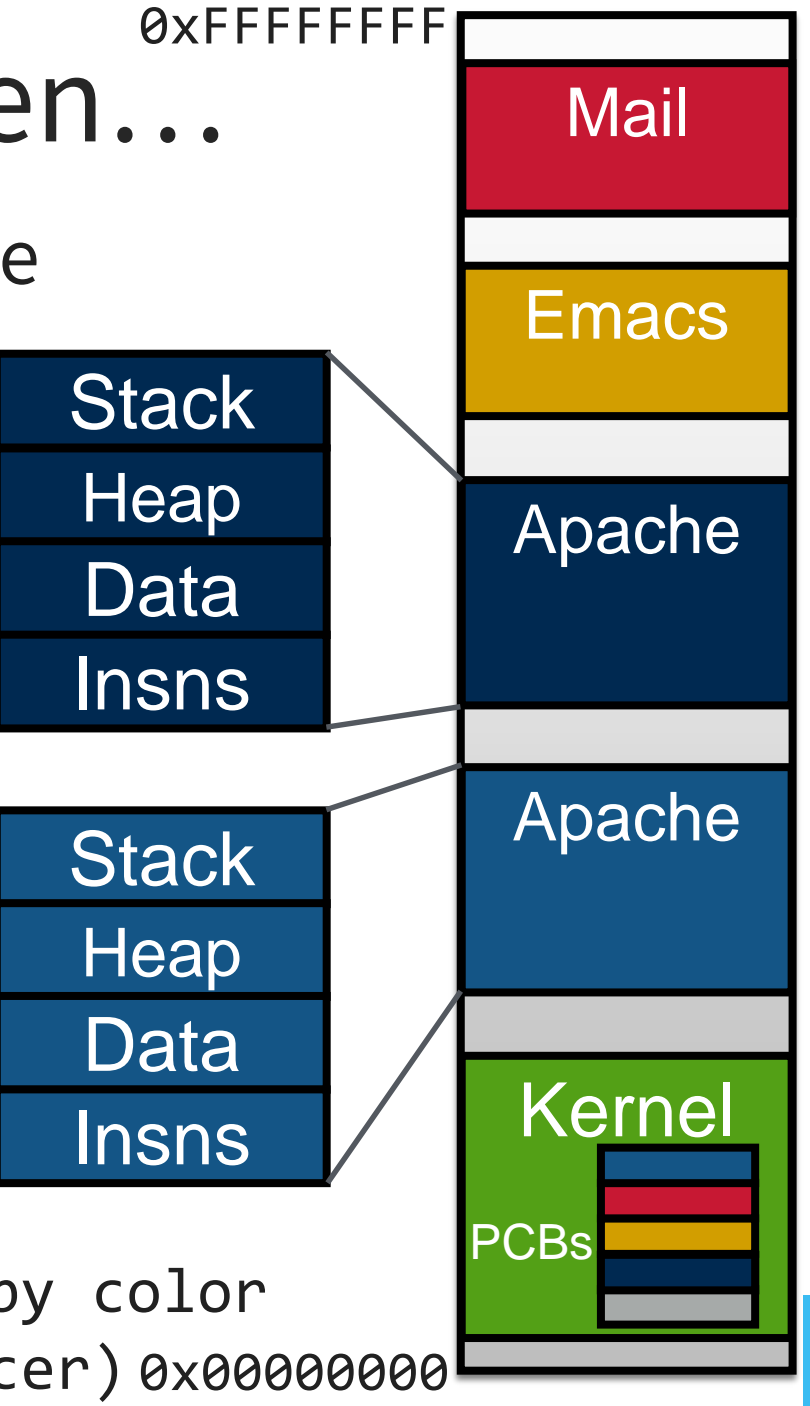

28

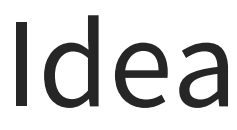

#### Place concurrent computations in the same address space!

Mail <u>. .</u> **Emacs** Stack 2 Stack<sub>1</sub> Heap Apache Data Insns **Kernel** Physical address space<br>PCBs Each process' address space by color (shown contiguous to look nicer) 0x00000000 **- 129** 29

0xFFFFFFFF

### Process vs. Thread

Process:

- Privilege Level
- Address Space
- Code, Data, Heap
- Shared I/O resources
- One or more Threads:
	- Stack
	- Registers
	- PC, SP

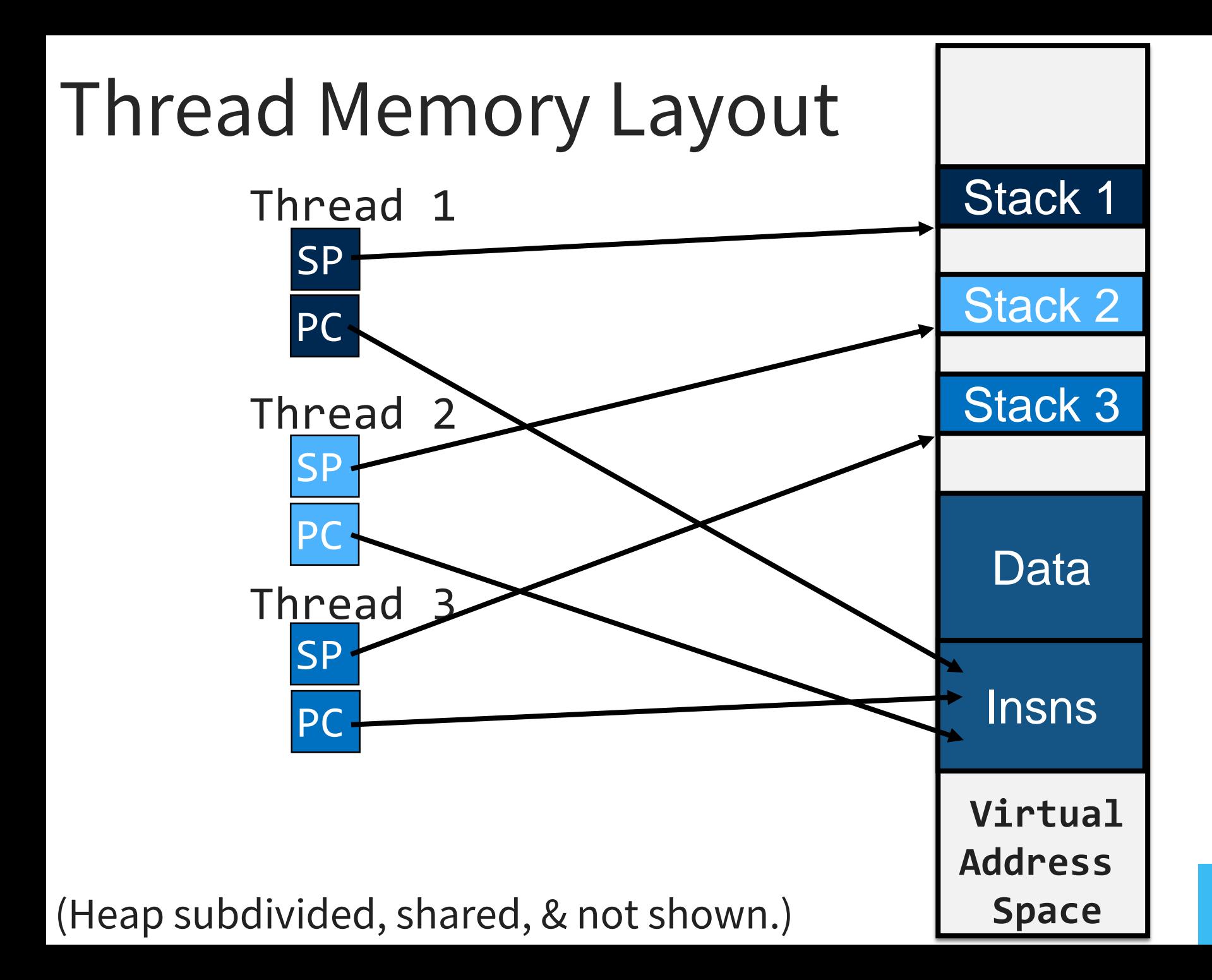

### Processes and Threads

**Process** abstraction combines two concepts

- **Concurrency:** each process is a sequential execution stream of instructions
- **Protection:** Each process has own address space

#### **Threads** decouple concurrency & protection

- A **thread** represents a sequential execution stream of instructions.
- A **process** defines the address space that may be shared by multiple threads
- Threads must be mutually trusting. Why?

**Thread:** abstraction for concurrency

A single-execution stream of instructions; represents a separately schedulable task

- OS can run, suspend, resume it at any time
- bound to a process
- execution speed is unspecified, non-zero

Virtualizes the processor

• programs run on machine with an infinite number of processors (*hint: not true!*)

## Why Threads?

Performance: exploiting multiple processors

*Do threads make sense on a single core?*

Encourages natural program structure

- Expressing logically concurrent tasks
- update screen, fetching data, receive user input

#### Responsiveness

• splitting commands, spawn threads to do work in the background

Mask long latency of I/O devices

• do useful work while waiting

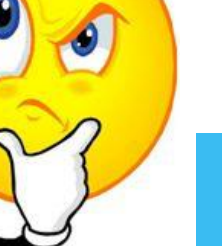

### Some Thread Examples

$$
\begin{array}{ll}\n\text{for } (k = 0; k < n; k++) {\{ \atop a[k] = b[k] \times c[k] + d[k] \times e[k] \}} \\
\end{array}
$$

#### Web server:

- 1. get network message (URL) from client
- 2. get URL data from disk
- 3. compose response
- 4. send response

### Processes vs. Threads

- Have data/code/heap/stack
- Have at least one thread
- Process dies  $\rightarrow$  resources reclaimed, its threads die
- Interprocess communication via OS and data copying
- Have own address space, isolated from other processes'
- **Expensive** creation and context switch
- Have own stack
- 1+ threads live in a process
- Thread dies  $\rightarrow$  its stack reclaimed
- Inter-thread communication via memory
- Have own stack and regs, but no isolation from other threads in the same process
- **Inexpensive** creation and context switch
- Each can run on a different processor

## Simple Thread API

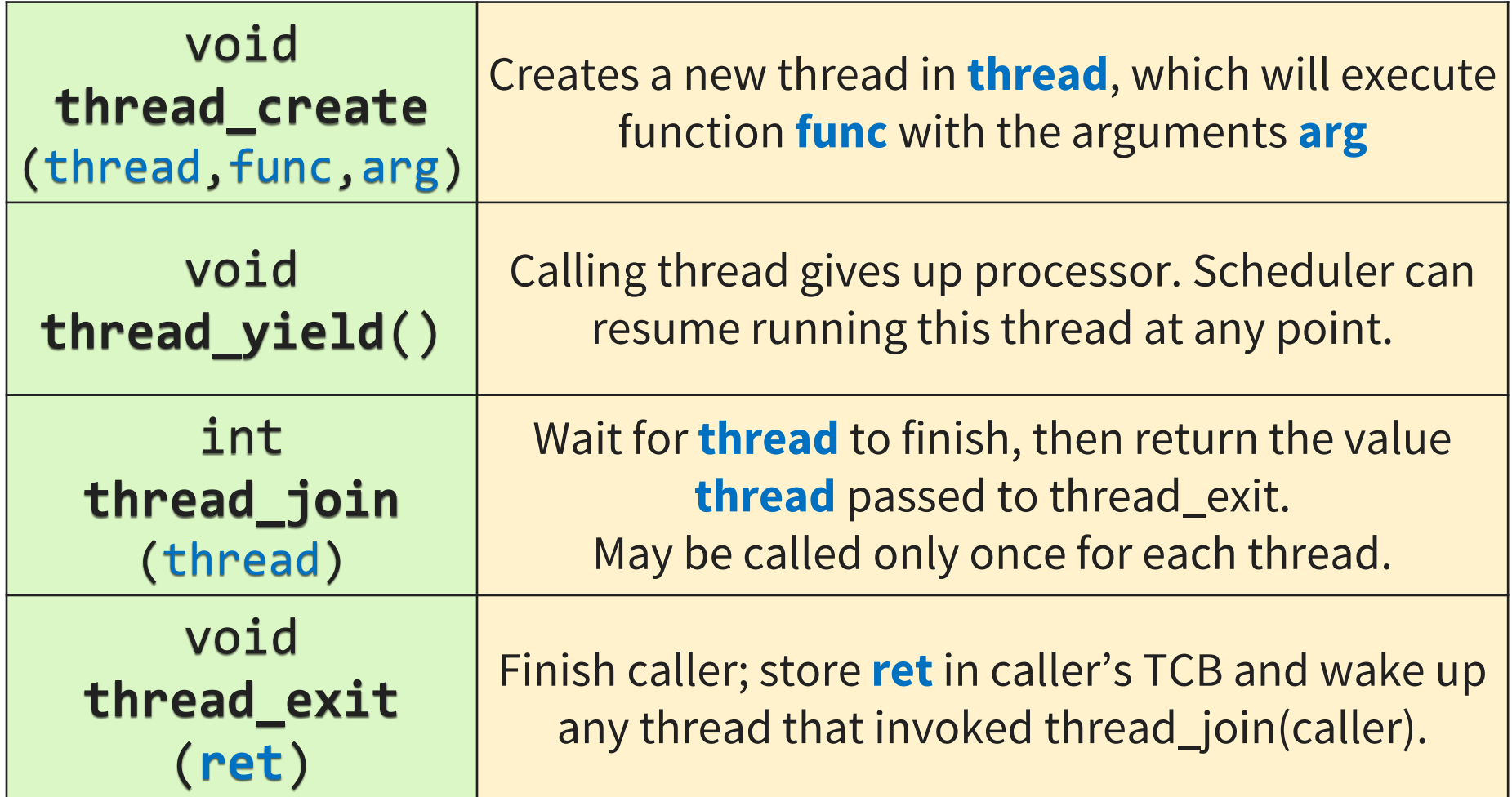

#1: Kernel-Level Threads

Kernel knows about, schedules threads (just like processes)

- Threads share virtual address space
- Separate PCB (**T**CB) for each thread
- PCBs have:
	- **same:** page table base reg.
	- **different:** PC, SP, registers

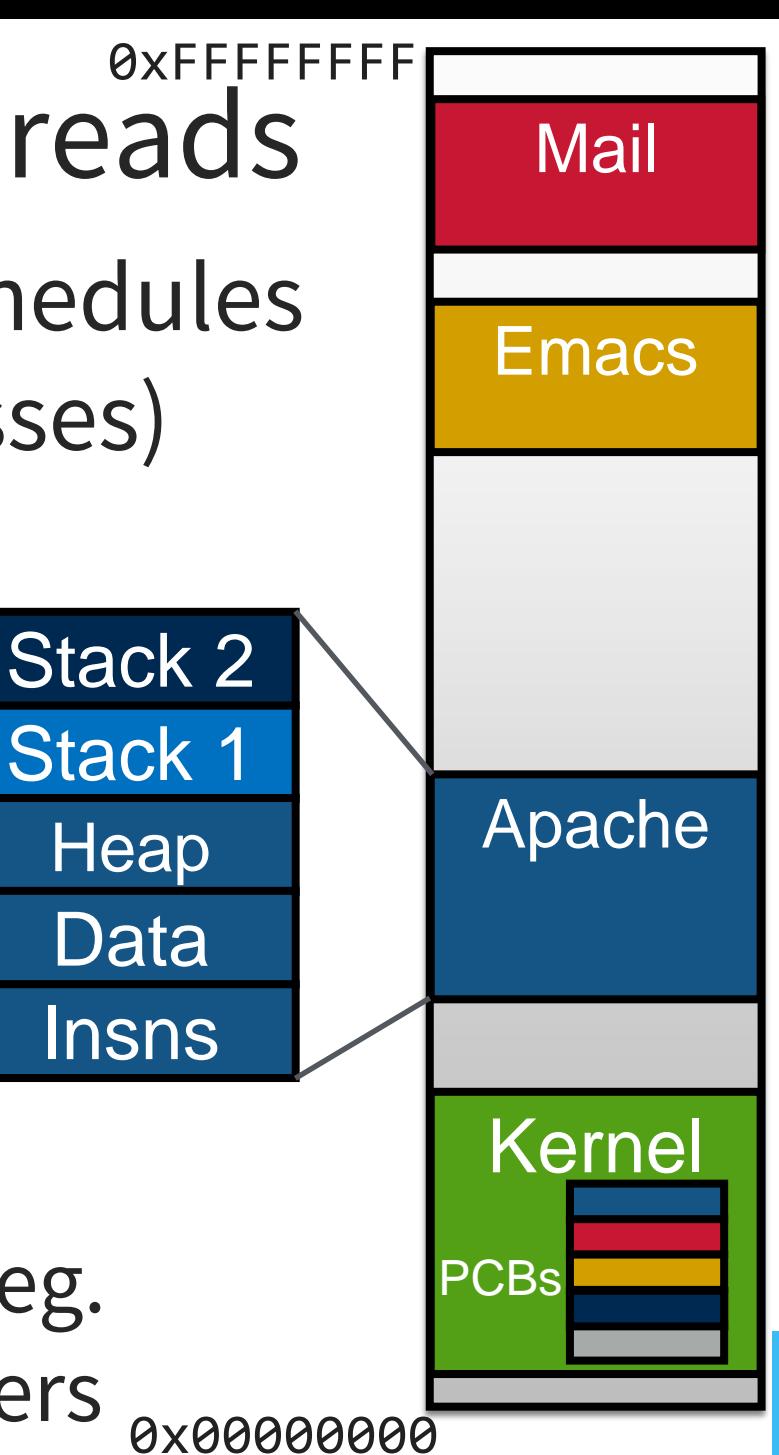

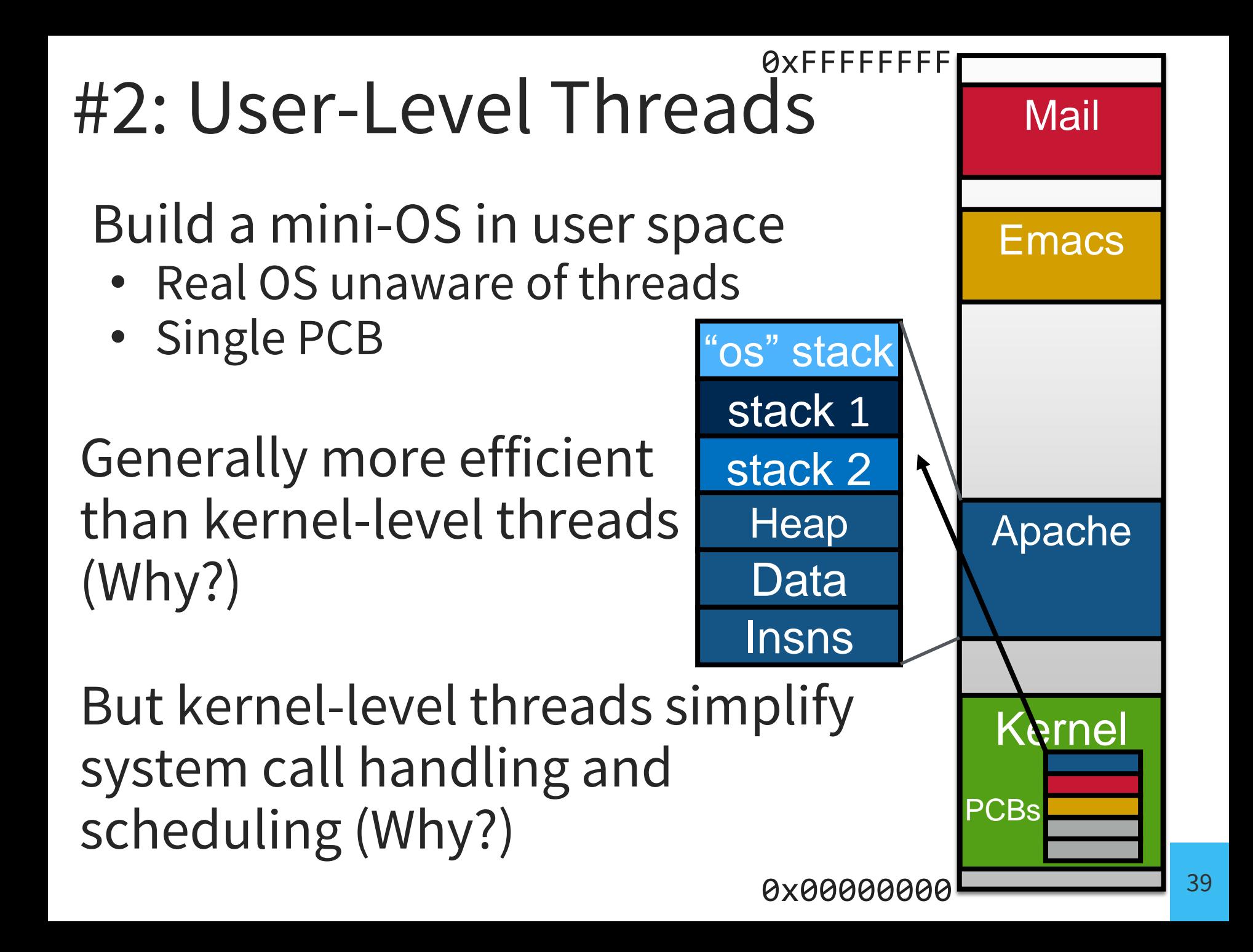

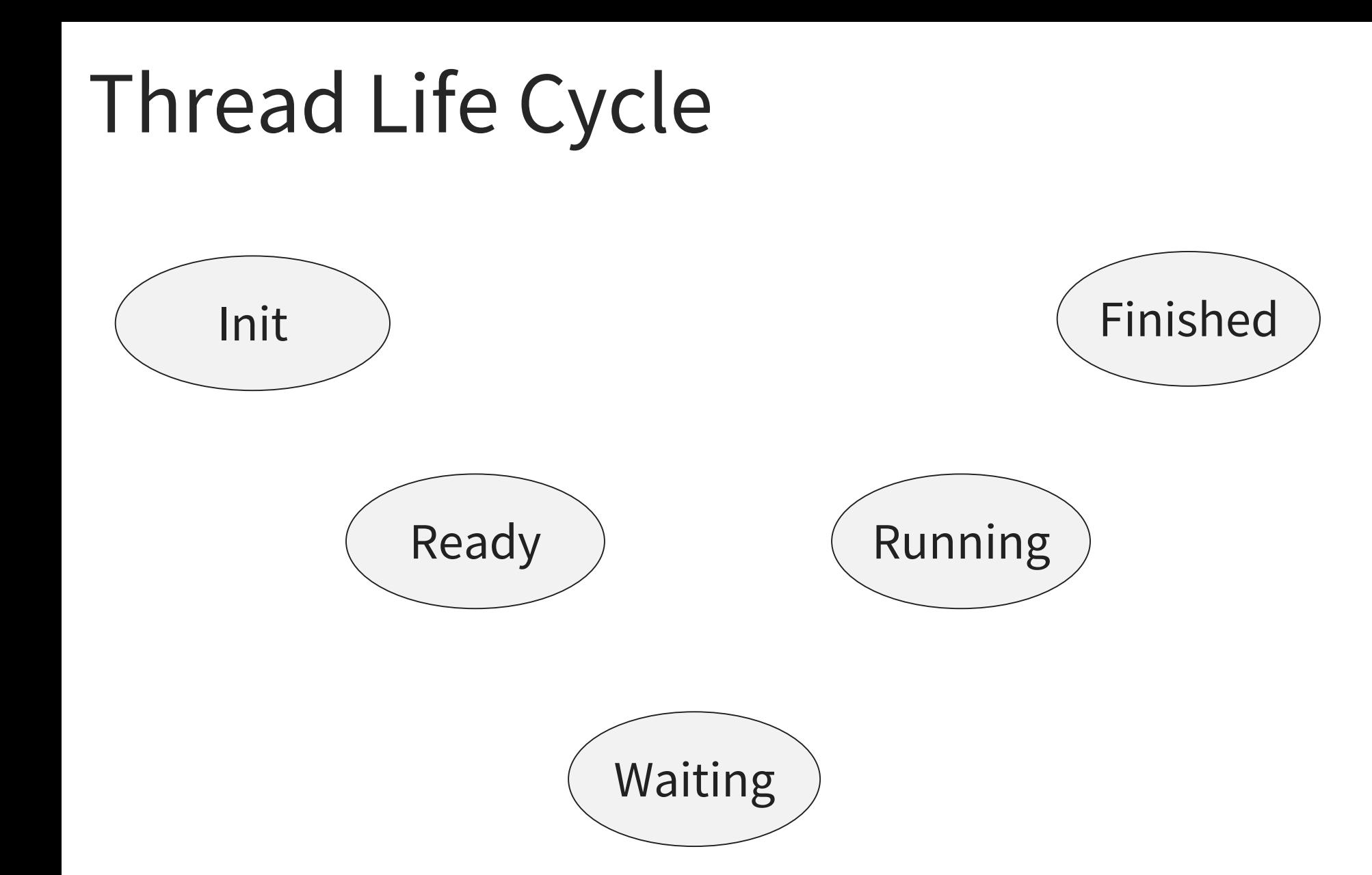

Processes go through these states, too.

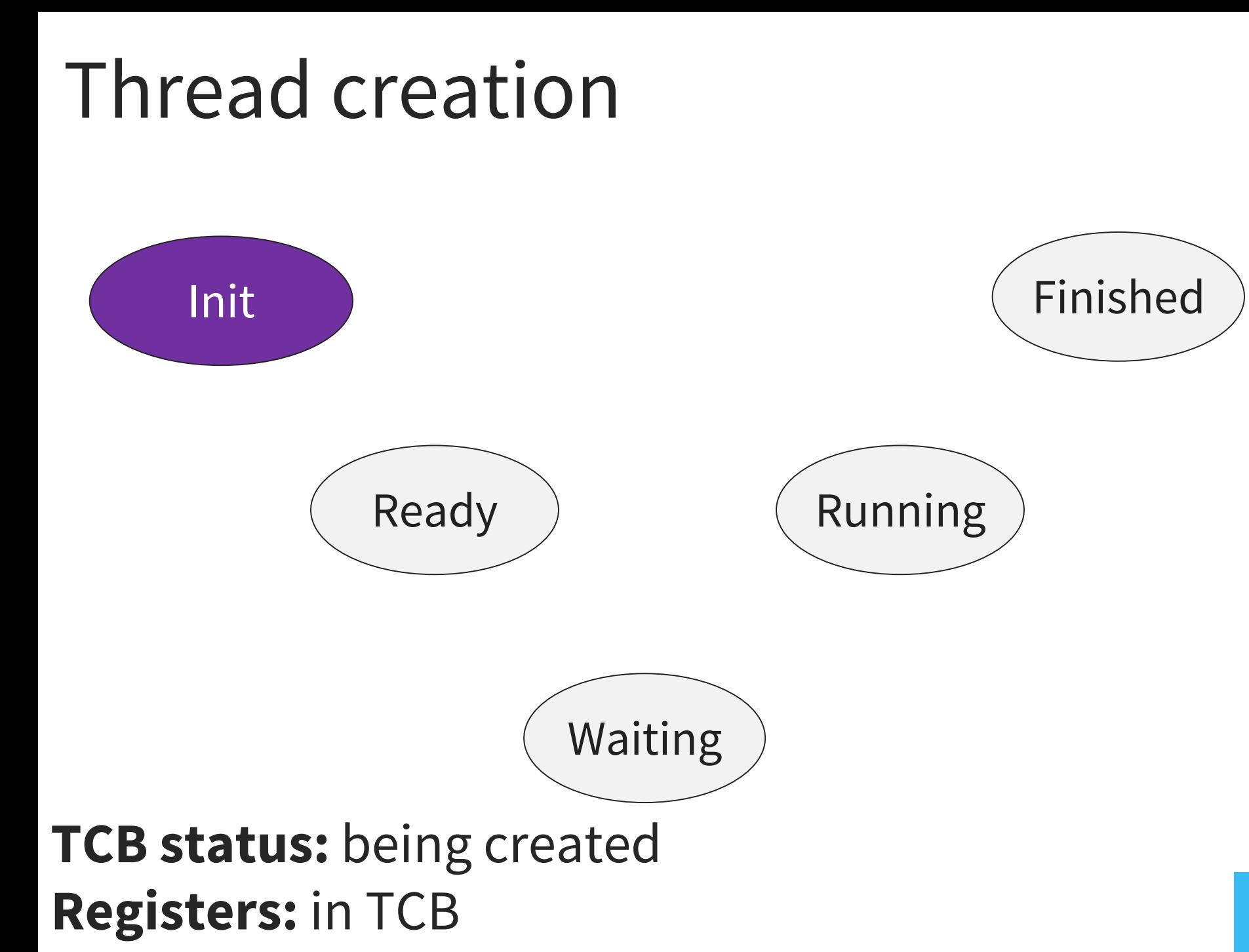

### Thread is Ready to Run

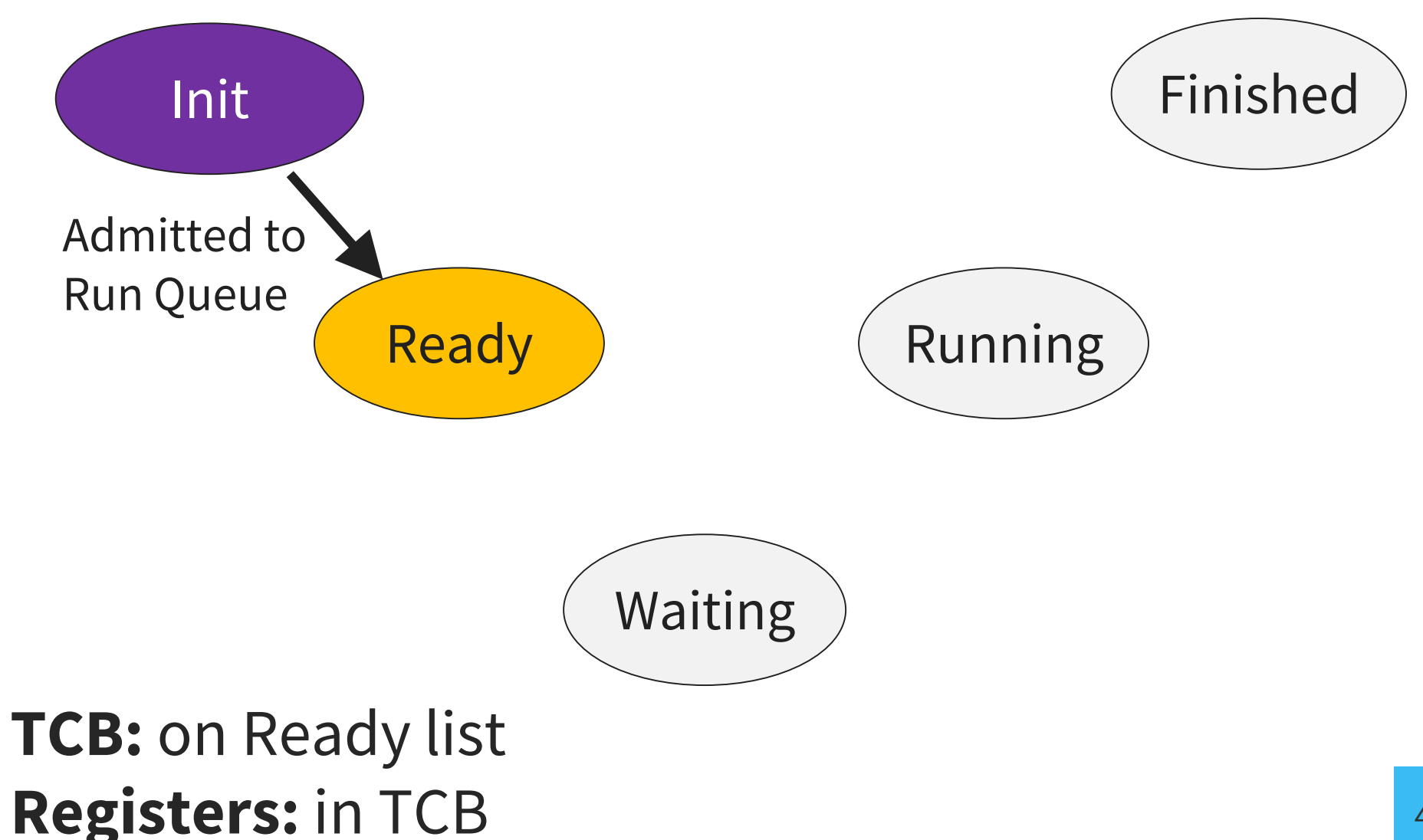

## Thread is Running

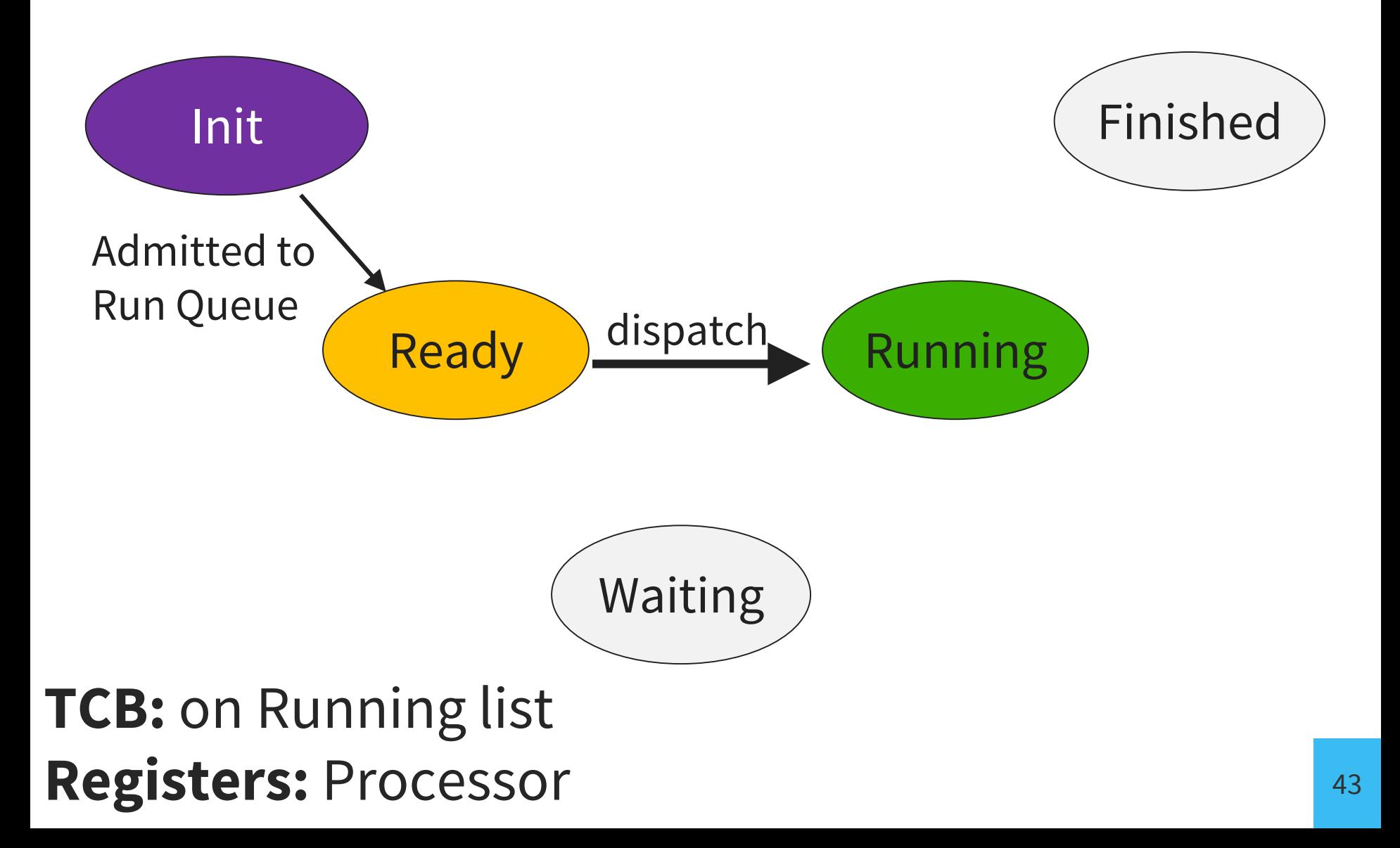

## Thread Yields (back to Ready)

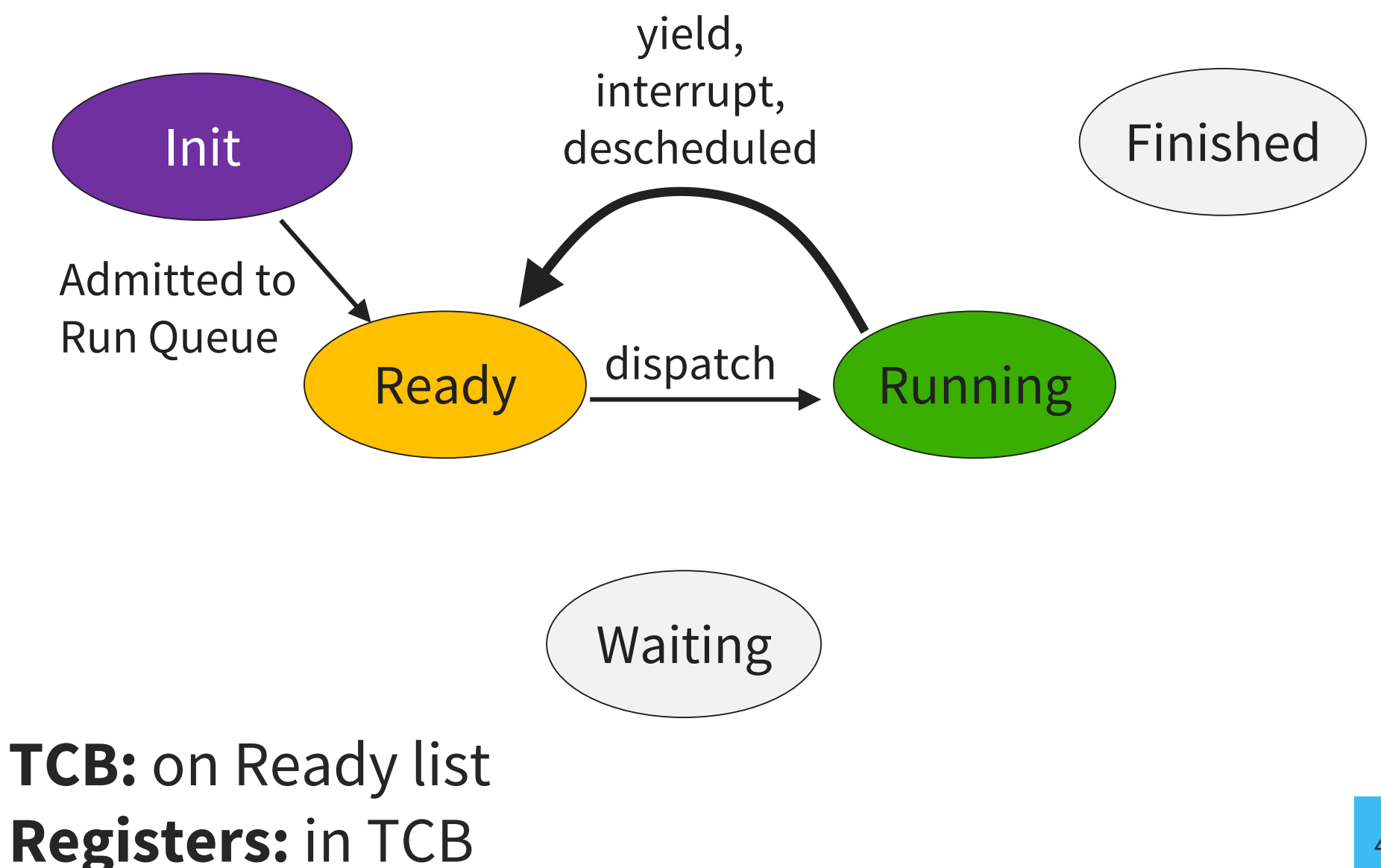

## Thread is Running Again!

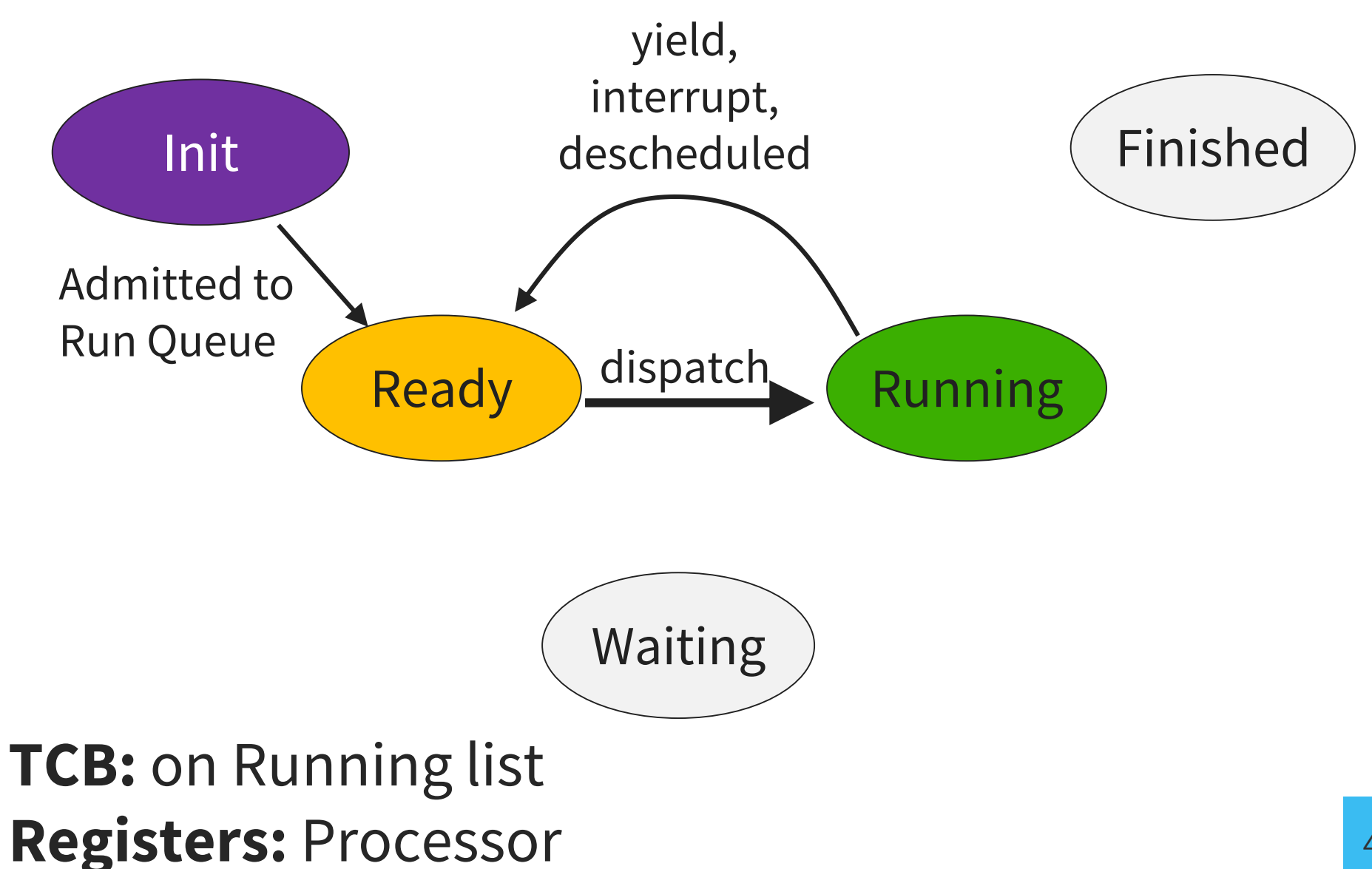

## Thread is Waiting

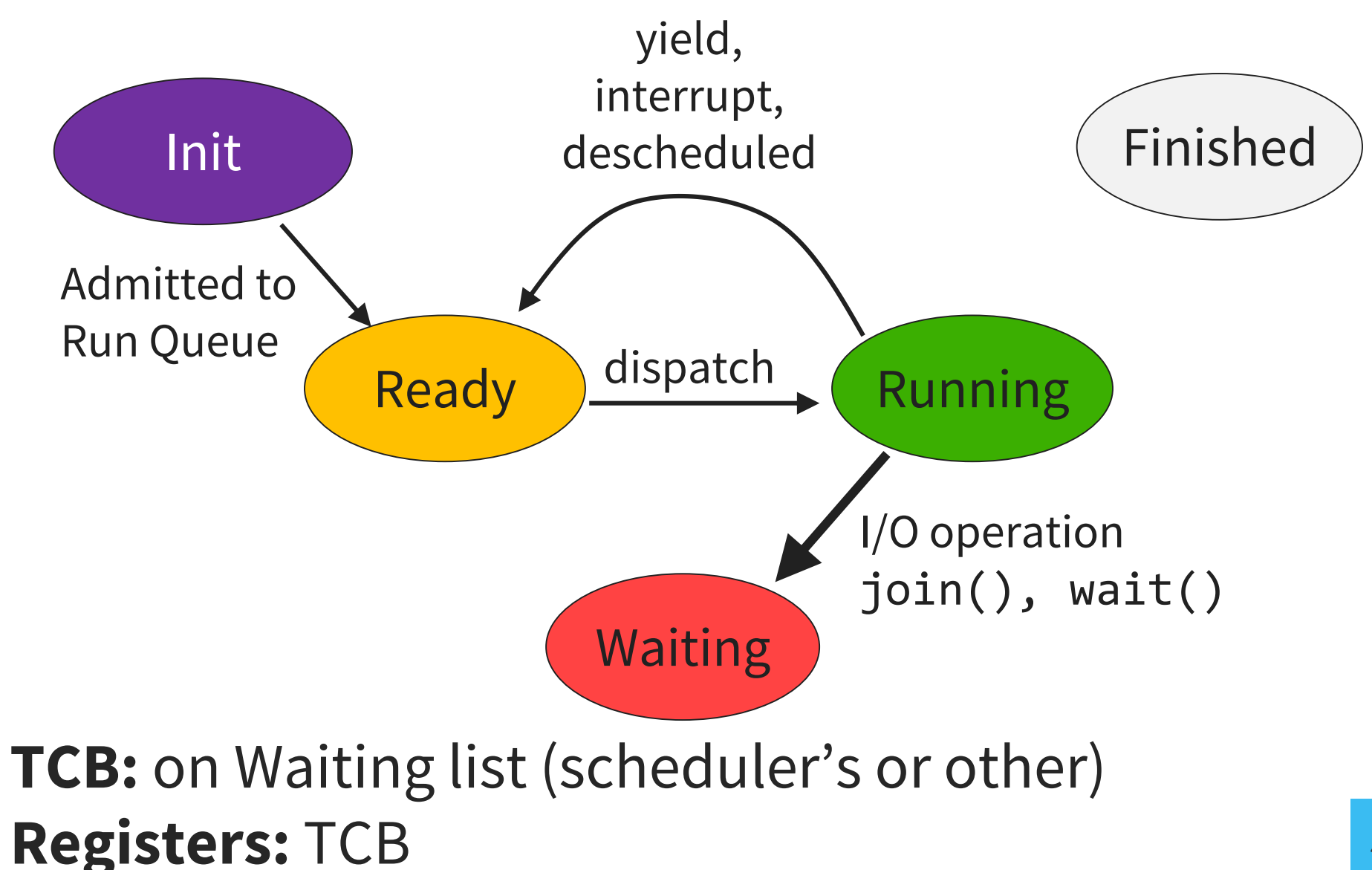

## Thread is Ready Again!

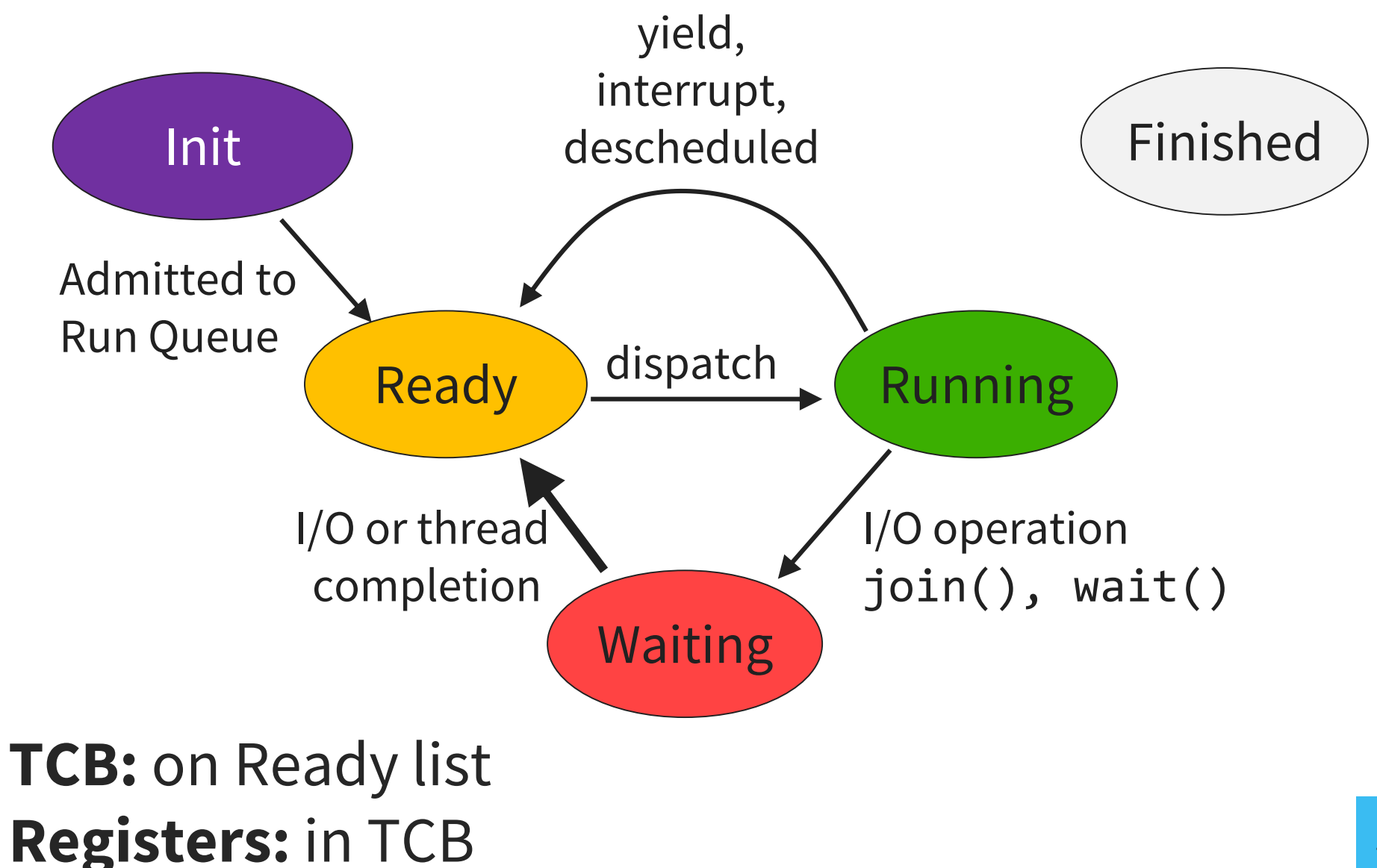

## Thread is Running Again!

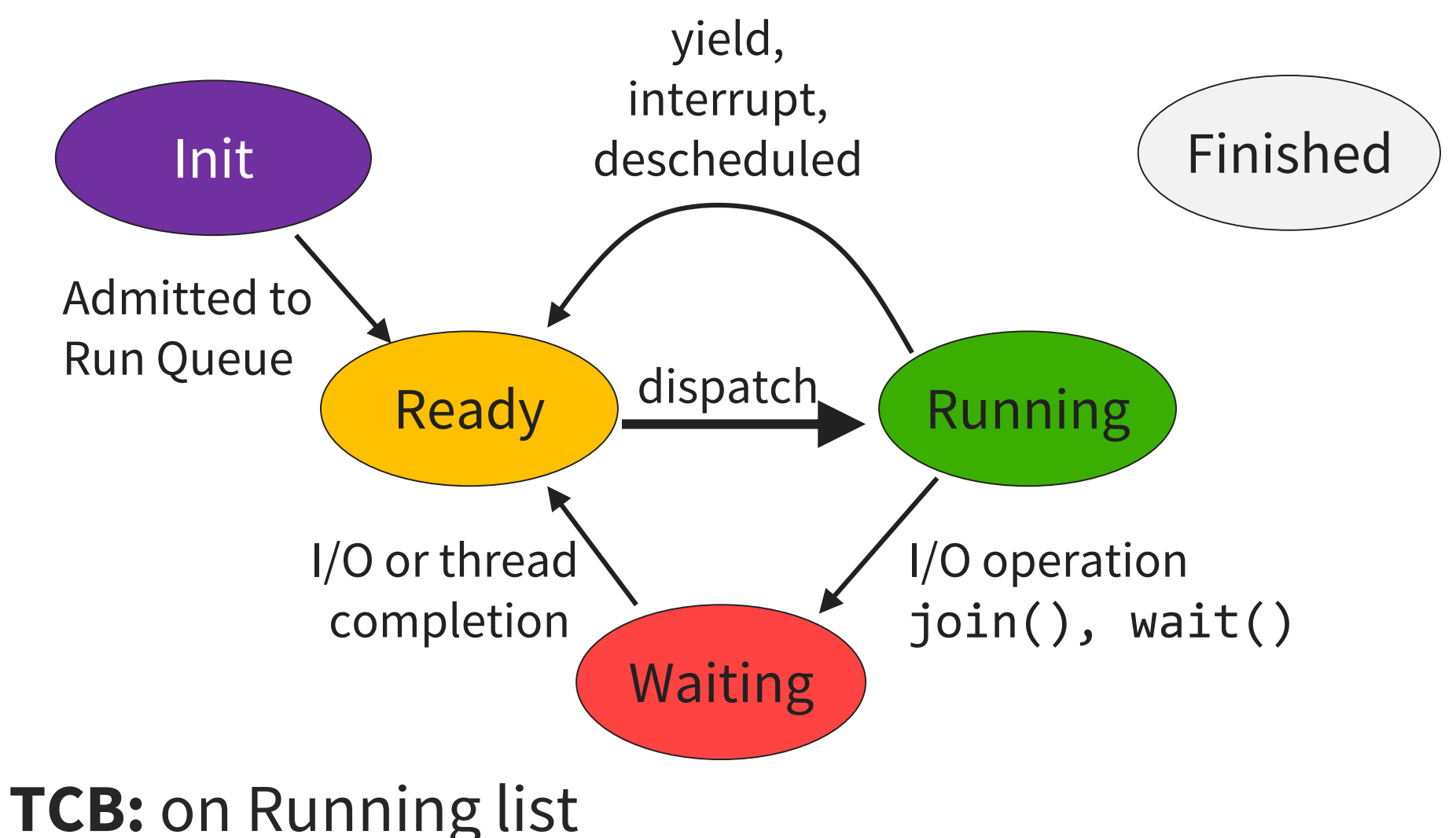

**Registers:** Processor

### Thread is Finished (Process = Zombie)

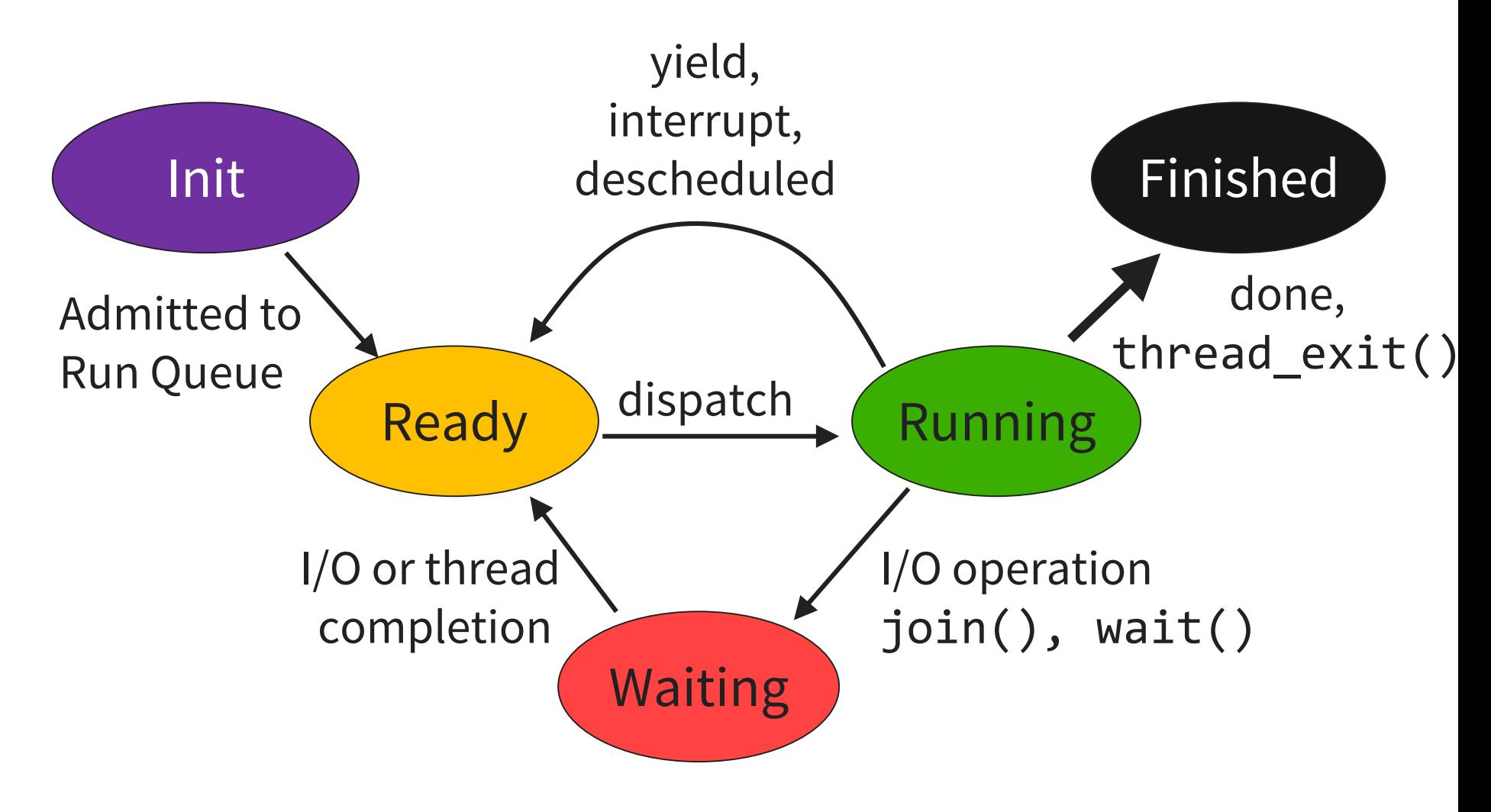

**TCB:** on Finished list (to pass exit value), ultimately deleted **Registers:** TCB

### Do **not** presume to know the schedule

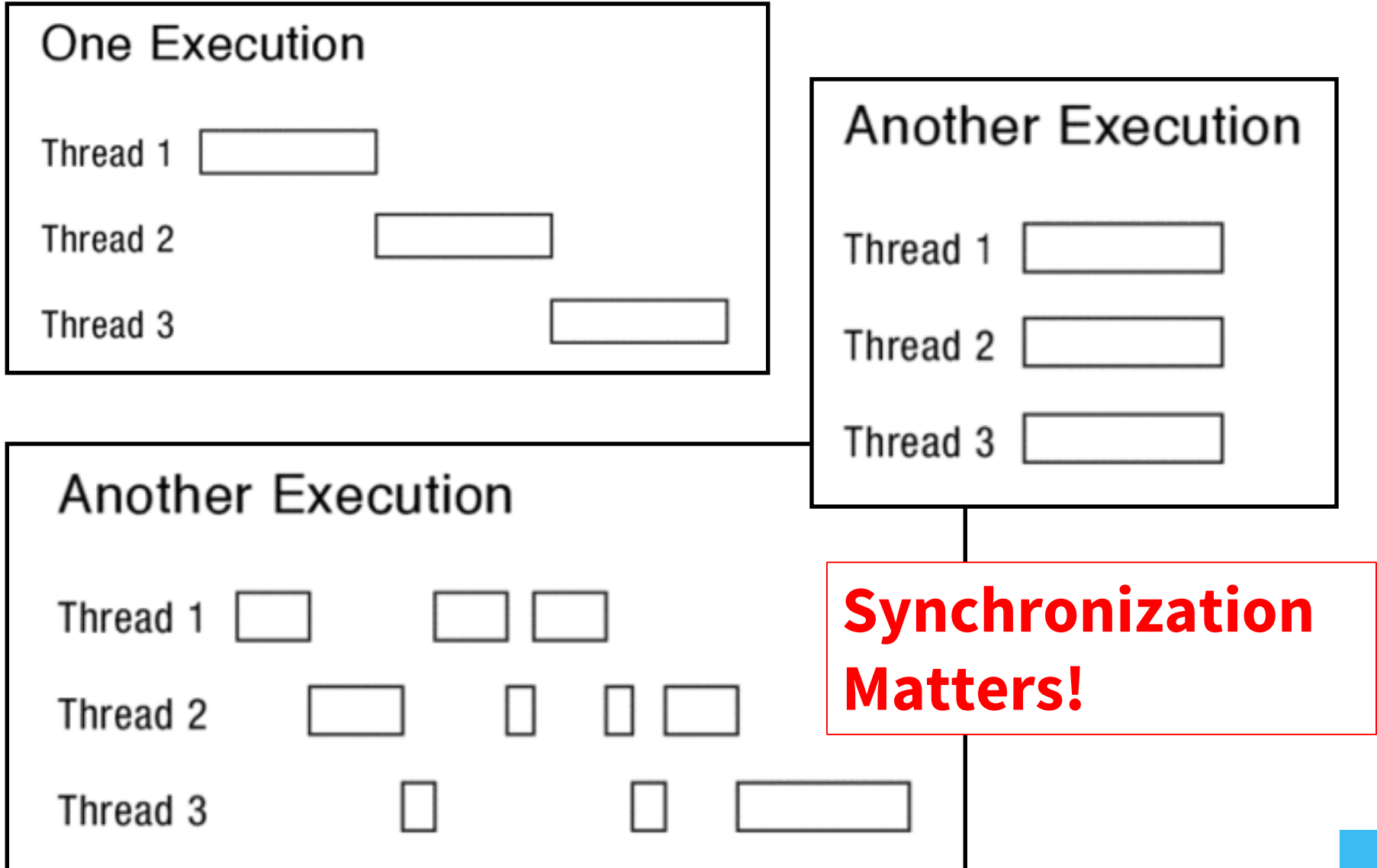